# **RTS Remote Learning Strategy Tier 1-4 Provision**

## Information for Parents and Carers

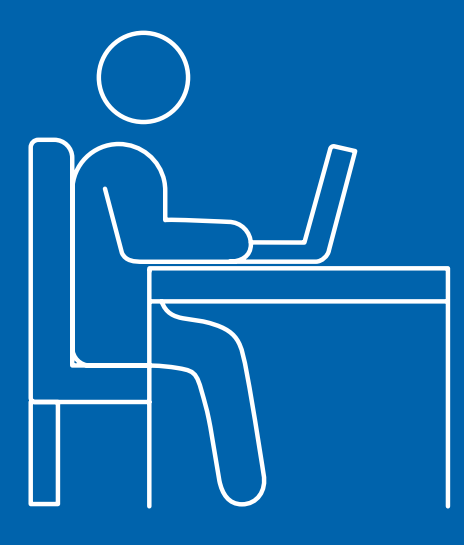

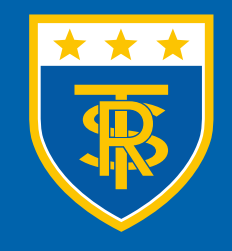

**RALPH THORESBY SCHOOL** Ambition and Achievement for AI

# **Introduction**

In preparation for different tiers of education due to COVID-19, we have revised our remote learning strategy. The key points are below, but you will find the a more detailed guide in the subsequent pages.

#### **Key points**

- Ralph Thoresby School has a plan for each of the 4 tiers
- Students that need to self-isolate due to COVID symptoms, or because of contact with another person with COVID-19, will receive the same curriculum as the rest of their peers in school. Students will use Microsoft OneDrive to access learning resources
- When whole years are required to self-isolate, they will participate in 'live' lessons for 50% of their contact time. This will take place via Microsoft Teams
- We have a plan to support those students who have limited access to technology / internet at home, this ensures that no student is disadvantaged due to lack of resources
- We will spend time training students on how to use online software and resources
- We will further support parents and students with an updated website that will include further guides and video tutorials
- Feedback to students will be in line with current school curriculum delivery. More direct feedback will take place, via Microsoft Teams, during live lessons.
- Students have free access to the Microsoft 365 suite of resources.

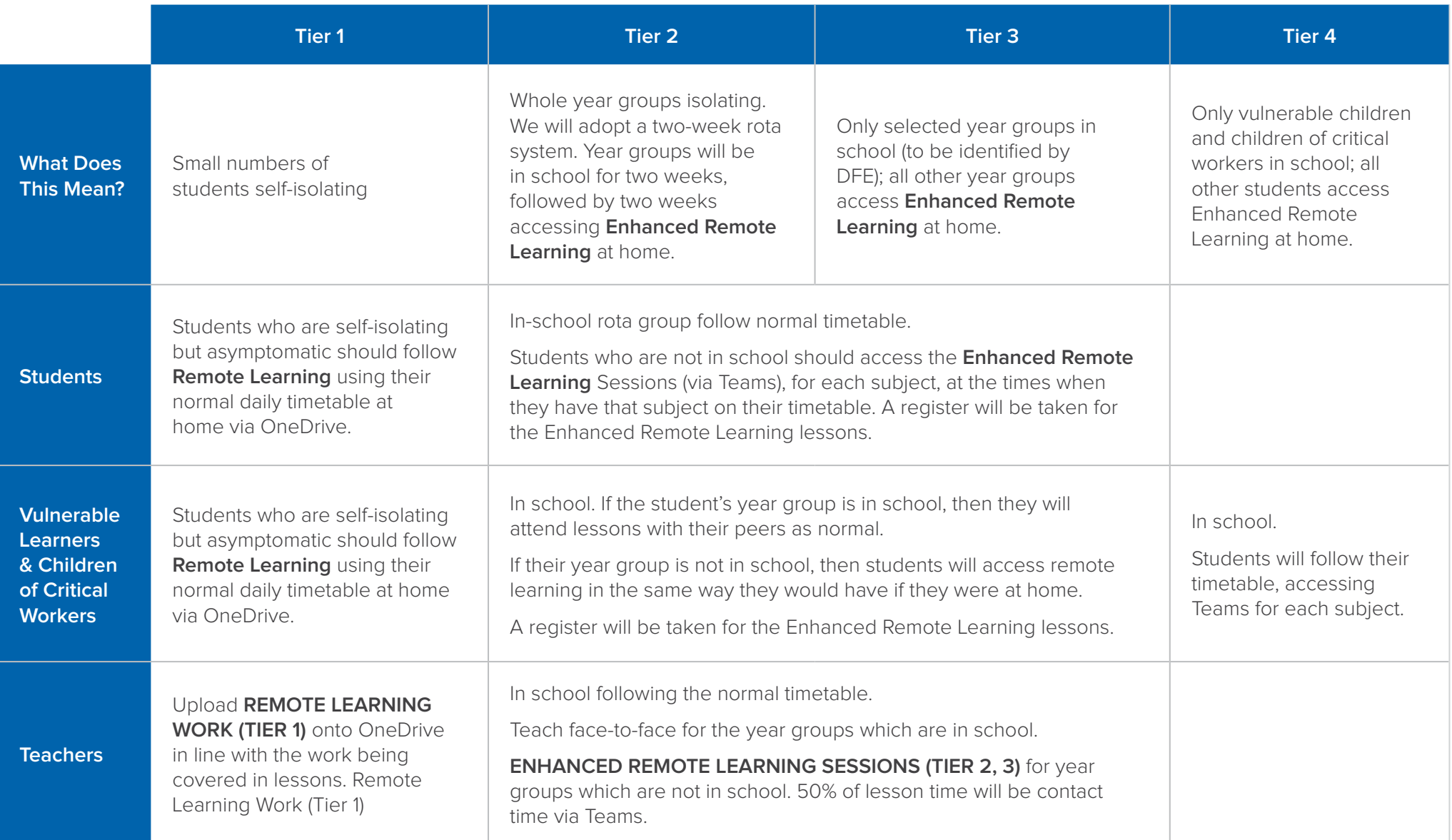

# What is the difference between '**Remote Learning**' and '**Enhanced Remote Learning**'?

#### **Where there are small groups of students self-isolating**

Teachers will upload work to OneDrive in line with the work set in lessons. We would envisage it may include some or all of the following:

- Any slides which were used in the lesson or short video explanations/links from the internet
- Worksheets or questions from the lessons and a short explanation of the work to be completed
- Exemplar work, mark schemes or answers where appropriate

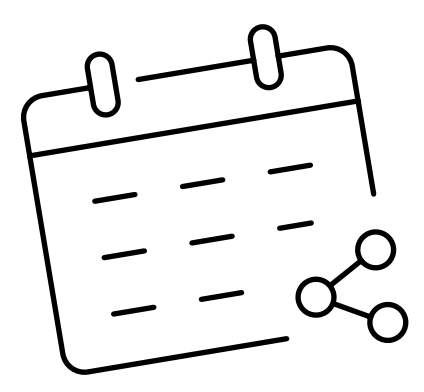

Students are expected to follow their timetable as closely as possible; the amount of work set should be in line with the number of periods they are taught each week. Work will be available at the time of each lesson.

Where possible, work should be assessed, and feedback provided, in line with the assessment and feedback the rest of the class in school are receiving.

### **Remote Learning - Tier 1 Enhanced Remote Learning - Tier 2-4**

#### **Whole year groups working from home, teachers in school**

Students will follow their normal school timetable from home. Work will be set for timetabled lessons. Students can find their live lesson times by viewing their Teams or Outlook calendar - when a staff member schedules a lesson, the lesson will appear in your calendar.

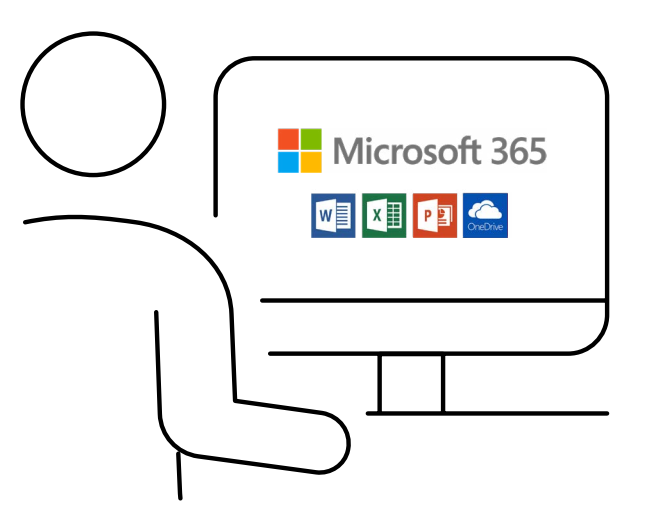

Staff to provide Enhanced Remote Learning (live lessons) for **50% of the timetabled time** they teach over a two-week period. These times will be shared with students via Teams. For the other 50% of lesson time, teachers will set work using Teams/OneDrive for students to complete, much the same as Tier 1 Remote Learning.

Students can find their live lesson times by viewing their Teams or Outlook calendar – when a staff member schedules a lesson, the lesson will appear in your calendar.

During the live session, a register will be taken. This will enable us to monitor students' attendance and intervene where necessary.

# What can students expect from **Enhanced Remote Learning**?

This will not be a one size fits all model of "live" teaching. Teachers will use the contact time to ensure that learning is as effective as possible. It will ensure students are able to be in touch with their teachers during the two-week period. Staff will be using Microsoft Teams as the vehicle to deliver lessons during enhanced remote learning. A variety of approaches will be used which may include:

- A teacher led introduction to the tasks to be completed, the resources which will help and the time limit for completion.
- "Live" explanation using Teams or pre-recorded lesson commentary
- The teacher being available for students to ask questions of during the timetabled lesson.
- Students asked to post work on Teams to check progress and understanding.
- The teacher providing additional resources to assess learning as the lesson progresses.
- Teacher leads the end of the session

Students will experience a variety of approaches as they would in their everyday lessons. Where there is staff absence, work will be set using OneDrive only.

# What do students need to access the remote learning resources?

#### **Students will need the following to access remote learning lessons:**

- Device with internet access which includes camera and microphone\*\*\*. A phone or tablet is fine, but it will be far easier and more effective for students to use a desktop or laptop computer.\*
- Their school email address\*\* which they will need to access Microsoft 365 – 365 includes all the Microsoft products that students will need (OneDrive, Teams, Word, PowerPoint, Outlook etc). The main programs required are **Microsoft Teams** and **Microsoft OneDrive**.

\*If you do not have access to the internet or a laptop computer, please let school know ASAP. Contact **[letmeknow@ralphthoresby.com](mailto:letmeknow%40ralphthoresby.com?subject=)** for support.

\*\*If students do not have access to their school email, please contact us at **[userdetails@ralphthoresby.com](mailto:userdetails%40ralphthoresby.com?subject=)**

\*\*\*A student can still use Teams on a laptop/computer without a mic and webcam, as long as they also use their phone or mobile device to access the same session – using this as the mic and webcam. Students will be trained on how to access these systems throughout November 2020.

# What technical support is available, as I'm not that knowledgeable when it comes to ICT

We are currently in the process of updating our website, to make it easier to access the resources that students need. Part of this update will feature videos and guides on how to use Microsoft 365 email, OneDrive and Teams. There will also be more information on how and when students should access any live lessons. We are also producing a 'transition to home learning guide' for all students that will help explain our remote learning strategy.

Students can always email their teachers for support – a full list of staff email addresses is available on our website.